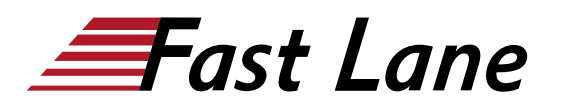

# Chronicle SIEM Fundamentals (CSIEMF)

## **ID** CSIEMF **Preis** auf Anfrage **Dauer** 3 Tage

### **Zielgruppe**

Personen, die eine grundlegende Einführung in Chronicle SIEM benötigen

#### **Voraussetzungen**

Grundlegende Kenntnisse darüber, was SIEM und SOAR sind

#### **Kursziele**

Lernen Sie die Grundlagen von Chronicle kennen, einer leistungsstarken SIEM-Lösung (Security Information and Event Management), die als Cloud-Service auf der robusten Google-Infrastruktur angeboten wird. Der Kurs "Chronicle Fundamentals" bietet einen detaillierten Überblick über die wichtigsten Funktionen, Datenanalysemöglichkeiten und Sicherheitsaspekte von Chronicle SIEM.

- Chronicle Access Rollenbasierte Zugriffskontrolle (RBAC) in Chronicle. Warum Audit-Logging wichtig ist und wie Sie es in Ihrer Chronicle-Instanz implementieren.
- Erfahren Sie mehr über die Raw-Log-Suche und die UDM-Suche und wie Sie die Suche für Untersuchungen nutzen können.
- Chronicle Data On Boarding: Forwarder, Feed Management, Ingestion API und direkte Ingestion.
- Einführung in Chronicle Parsers Was ist ein Parser, Versionierung und Parser-Erweiterung.
- Durchgehender Überblick über die Regeln der Chronicle Curated Detection.
- Navigieren in Warnmeldungen mit Hilfe des Warndiagramms: Entitätsdaten, gelöschte Warnungen, Warnungskontext.
- Erfahren Sie mehr über Entitätsdaten Datenanreicherung in Chronicle, Entitätstypen (Benutzer & Assets), Ressourcen, Geo IP Enrichment.
- Erweiterte Suchfunktionen: Referenzlisten, Gruppenfelder, Pivot, Suche nach Warnungen.
- Parsing von Daten in Chronicle Was sind Parser und wie können wir sie verwalten: Parser-Aktualisierung, Versionierung, Parser-Erweiterungen.
- Erstellen von Regeln für Chronicle: YARA-L 2.0-Syntax,

Regel-UI, Einzelereignisregeln, Multi-Ereignisregeln, Verwendung von Entitätsdaten in Regeln, Ergebnisse, Funktionen & Listen, Best Practice.

Erstellung von Dashboards in Chronicle.

## **Kursinhalt**

- Modul 1: Zugang zur Chronik
- Modul 2: Suche mit Chronicle Hands-On: Raw Log & UDM Search
- Modul 3: Chronikdaten an Bord Hands-On: Linux Syslog sammeln
- Modul 4: Parsing von Daten in der Chronik
- Modul 5: Kuratierte Erkennungen
- Modul 6: Visualisierung von Alarmen mit Chronicle Praktische Übungen: Navigieren und Überprüfen mit Alert Graph
- Module 7: Entity Graph Hands-On: Search – Asset\User Enrichment
- Modul 8: Erweiterte Suche mit Chronicle Hands-On: Erweiterte Suche
- Modul 9: Regeln für die Chronik erstellen Praktische Übungen: Regeln erstellen
- Modul 10: Visualisierung von Alarmen (Fortgeschrittene)
- Modul 11: Entitätsdiagramm (Fortgeschrittene)
- Modul 12: Visualisierung von Daten in Chronicle Praktische Übungen: Erstellung eines Dashboards in Chronicle

## Chronicle SIEM Fundamentals (CSIEMF)

**Weltweite Trainingscenter**

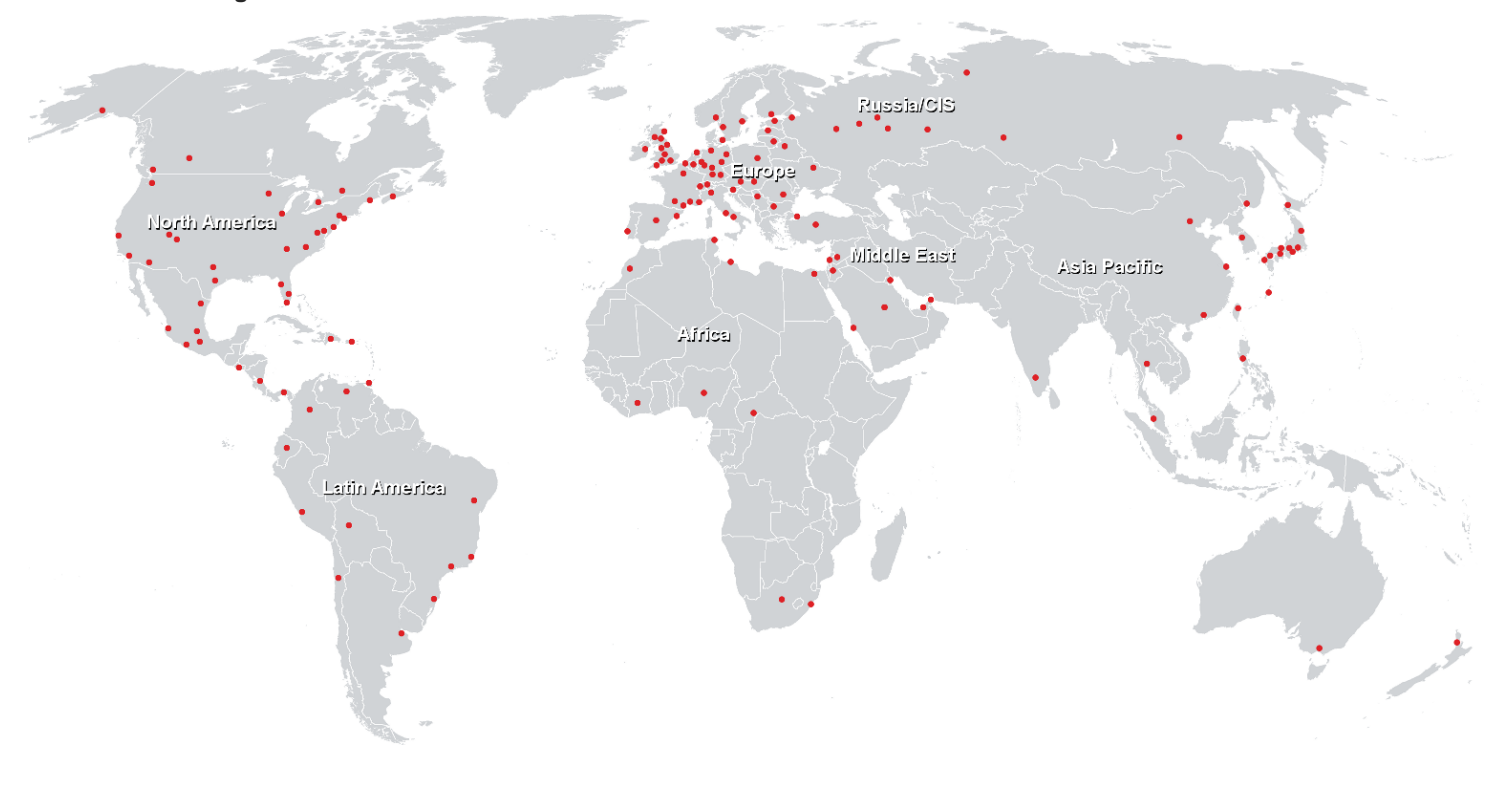

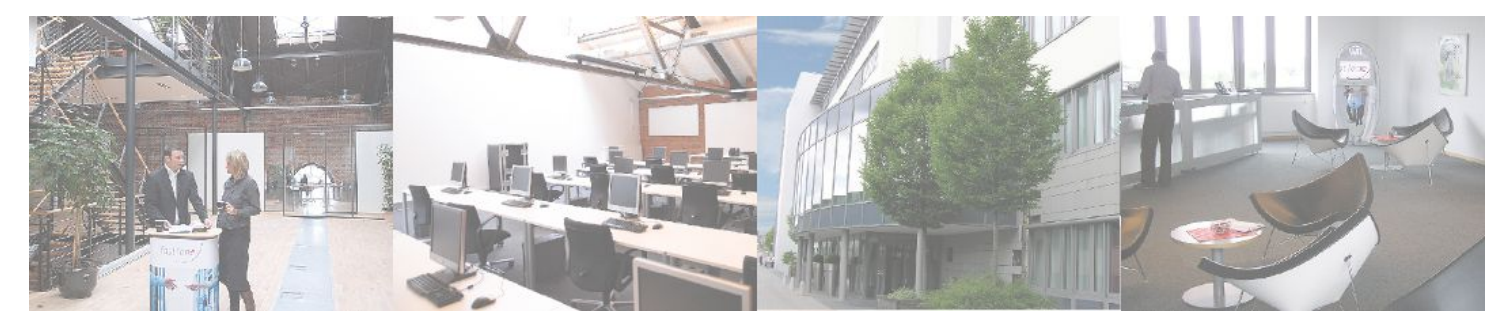

**Fast Lane Institute for Knowledge Transfer (Switzerland) AG**

Husacherstrasse 3 CH-8304 Wallisellen Tel. +41 44 832 50 80

**info@flane.ch, https://www.flane.ch**